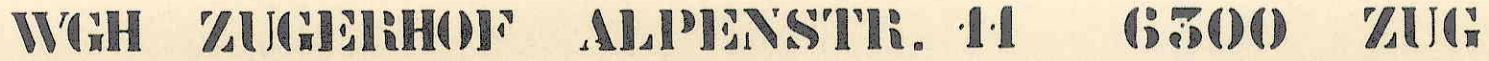

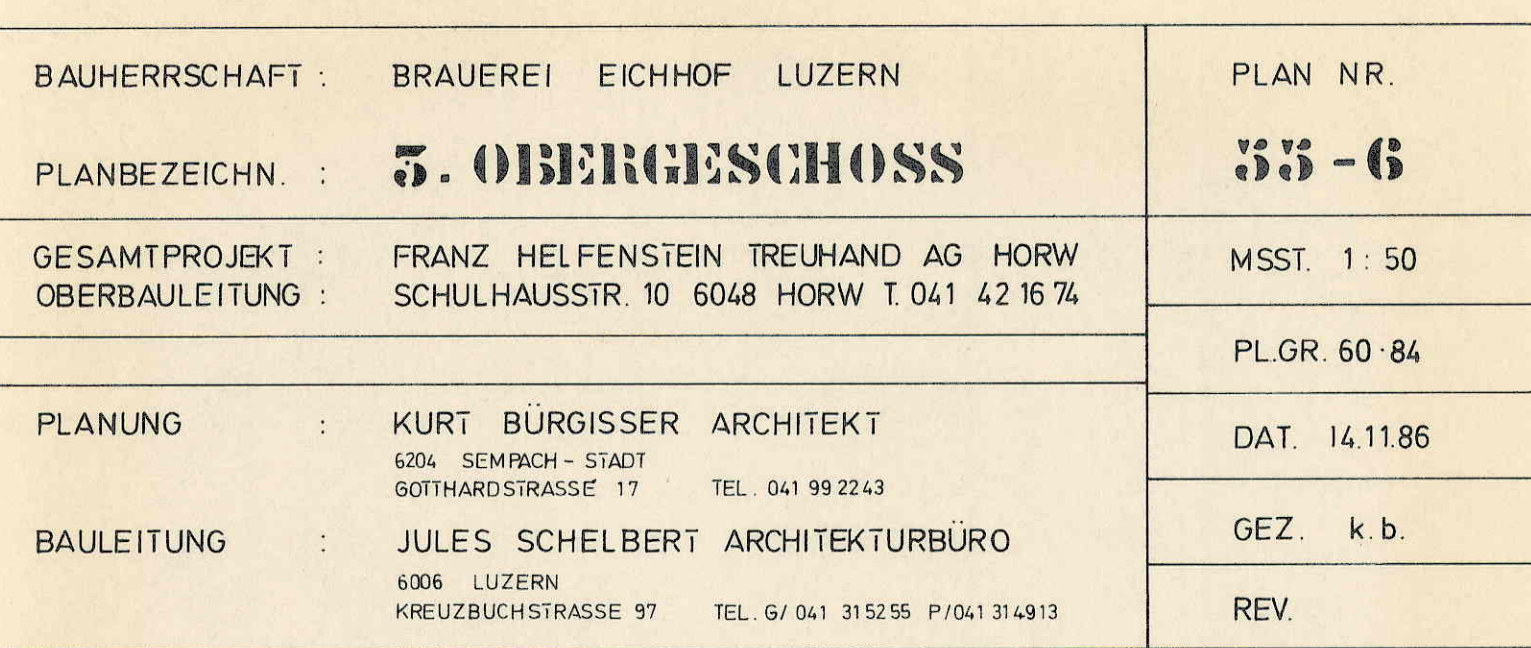

LUZERN, DEN 2.DEZEMBER 1986

DIE BAUHERRSCHAFT:

DER GRUNDEIGENTUMER:

**GESAMTPROJEKTLEITUNG:** 

4. Bog Ang. Caid H. Bog Mag. Cit Culturation

## **T. ETAPPE**

## VODROMDZSDZHULWDZ UINIDEAU - UINID NEDZNOVATIONSANEDE.

EINZIMMERWOHNUNGEN HINTER TREPPENHAUS = NEU BÜRORÄUME TOTALAUSBRUCH BIS AUF 2 TRAGENDE STÜTZEN BÜROUNTERTEILUNGEN MIT TROCKENBAUWÄNDEN / METALLTÜRZARGEN UND VOLLTÜRBLÄTTER DECKENVERKLEIDUNGEN / WÄNDE RAUFASER GESTRICHEN / BODEN SPANNTEPPICH

## ALLGEMEIN

SANIERUNG DER HEIZUNGS- UND KAMINANLAGE DEMONTAGE EINZELBOILER UND ÄNDERUNG AUF ZENTRALE WARMWASSERVERSORGUNG SANIERUNG DER PLLIFT AN LAGE

## 3 - ZIMMERWOHNUNG NR. 3.1

NEUE KÜCHENKOMBINATION / WÄNDE UND DECKE NEU GESTRICHEN , BODEN NOVILON AUF BESTEH. PLÄTTLIBODEN AUSBRUCH BESTEH. LÜFTUNGS- UND WARENLIFTSCHACHT SOWIE ALTER WANDSCHRANK / EINBAU NEUER WANDSCHRANK AUSBRUCH ALTE WOHNUNGSABSCHLUSSTÜR / NEU DOPPELFALZ-METALLZARGE TÜRBLATT MIT TRIBLOC-VERSCHLUSS BADZIMMER NEUE APPARATE UND GARNITUREN / SARNIERUNG ABLUFT MIT VENTILATOR BIS DACH GEFÜHRT BADZIMMER NEU GEPLÄTTELT H < 1.60M, BODEN PLÄTTLI, DECKE GESTRICHEN. AUSBRUCH BOILER BEI SÄMTLICHEN ZIMMERTÜREN BLEIBT FUTTER UND VERKLEIDUNG TÜRBLÄTTER NEU

1 - ZIMMERWOHNUNG NR. 3.2

DITO DREI ~ ZIMMERWOHNUNG , JEDOCH OHNE WANDSCHRANK

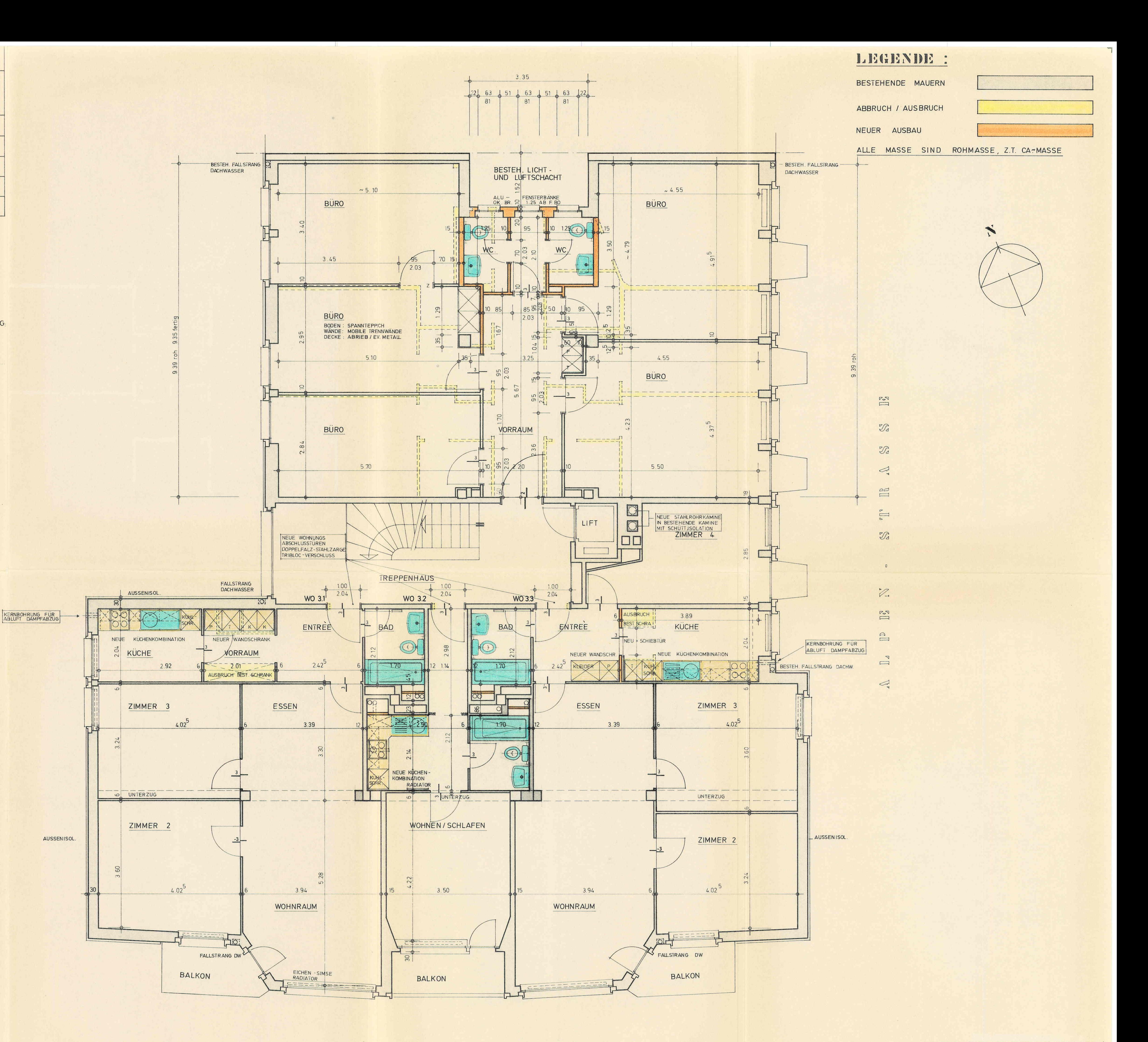

4 - ZIMMERWOHNUNG NR. 3.3

DITO 3-ZIMMERWOHNUNG , JEDOCH KEIN AUSBRUCH VON LÜFTUNGS UND LIFTSCHACHT.

(17 1) I' I'll A IR ID S' I' IR A S' S' I?

SÄMTLICHE MASSE SIND VOM UNTERNEHMER AUF SEINE VERANTWORTUNG AM BESTEHENDEN BAU ZU KONTROLLIEREN. FEHLER ODER UNKLARHEITEN SIND MIT DER PLANUNG ODER BAULEITUNG ZU BESPRECHEN. kb.